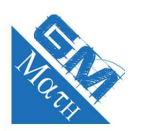

#### **MATHEMATIQUES Les vecteurs (entraînement 1 (corrigé))**

# **Exercice 1**

#### **Méthode**

Soient  $\vec{u}$  et  $\vec{v}$  deux vecteurs du plan. Pour construire le point *M*, tel que  $\overrightarrow{AM} = \vec{u} + \vec{v}$ , il suffit de :

- $\bullet\,$ tracez un représentant du vecteur  $\vec{u}$  d'origine  $A.$
- $\bullet\,$  au bout de ce vecteur, tracez un représentant du vecteur  $\vec{v}$
- au bout de ce vecteur on a le point *<sup>M</sup>*.

Cette méthode s'appelle la méthode du boutabout !

Construire le vecteur  $\vec{u} - \vec{v}$  revient donc à construire  $\vec{u} + (-\vec{v})$  avec la méthode précédente.

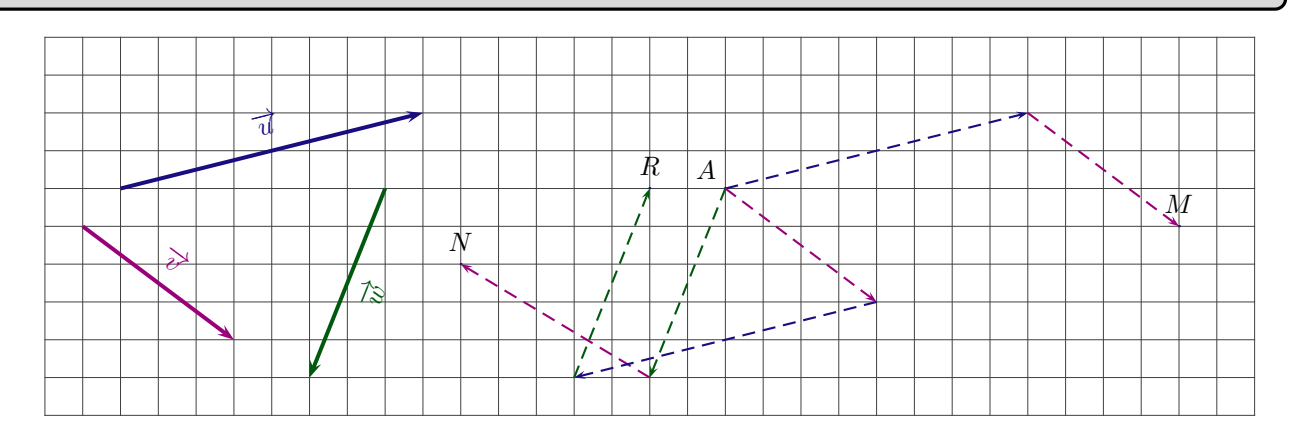

# **Exercice 2**

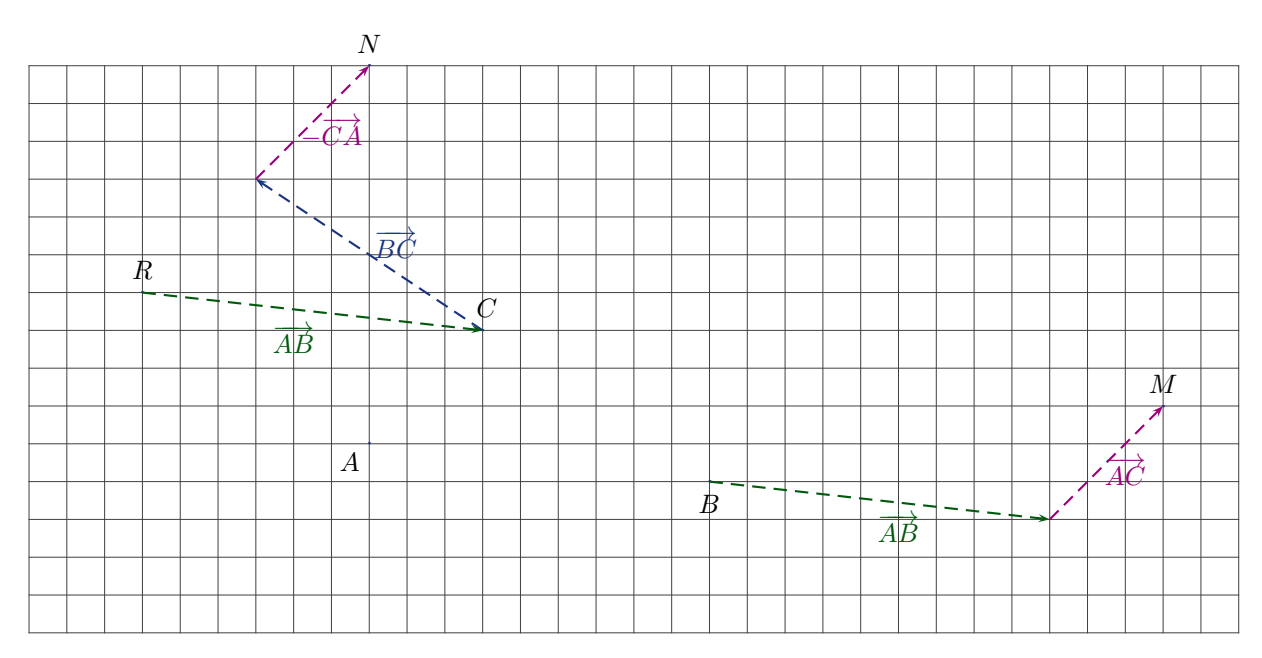

#### **Exercice 3**

Les coordonnées du vecteur  $\overrightarrow{ED}$  sont  $\sqrt{ }$  $\mathbf{I}$ −1 3  $\setminus$  $\cdot$ Les coordonnées du vecteur  $\overrightarrow{EH}$  sont  $\sqrt{ }$  $\mathcal{L}$ 1  $-3$  $\setminus$ 

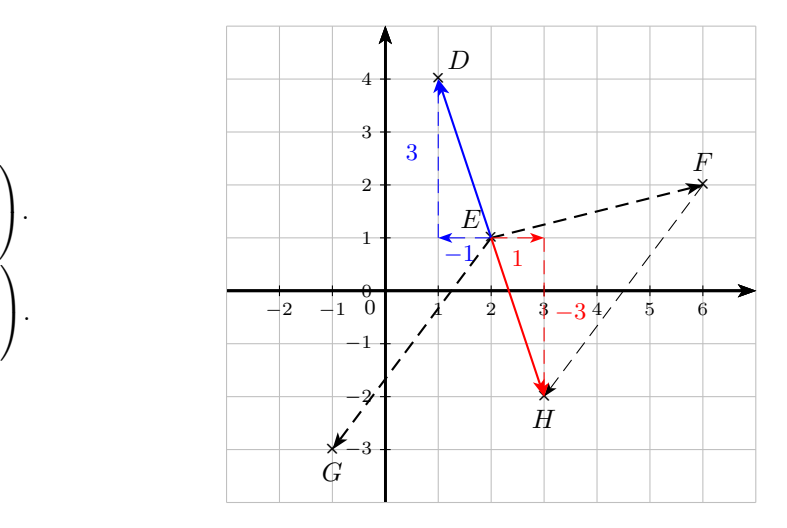

### **Exercice 4**

**1.** Les coordonnées du vecteur  $\overrightarrow{AB}$ *AB* sont données par :

$$
\begin{pmatrix} x_B - x_A \ y_B - y_A \end{pmatrix} = \begin{pmatrix} 4 - (-2) \\ -3 - 4 \end{pmatrix} = \begin{pmatrix} 6 \\ -7 \end{pmatrix}
$$

**2.** *ABCM* est un parallélogramme si et seulement si  $\overrightarrow{AB} = \overrightarrow{MC}$ .

**Conseil**

Toujours faire un parallélogramme *ABCM* à main levée pour ne pas se tromper dans l'ordre des points.

En notant  $(x ; y)$  les coordonnées du point  $M$ , les coordonnées du vecteur  $\overrightarrow{MC}$  sont données par :  $\sqrt{ }$  $\mathcal{L}$ *<sup>x</sup><sup>C</sup>* <sup>−</sup> *<sup>x</sup> <sup>y</sup><sup>C</sup>* <sup>−</sup> *<sup>y</sup>*  $\setminus$  $\Big\} =$  $\sqrt{ }$  $\mathcal{L}$ <sup>8</sup> <sup>−</sup> *<sup>x</sup>* <sup>7</sup> <sup>−</sup> *<sup>y</sup>*  $\setminus$  $\mathbf{I}$ L'égalité  $\overrightarrow{AB} = \overrightarrow{MC}$  se traduit par :  $\begin{cases} 8 - x = 6 \\ -1 \end{cases}$  $7 - y = -7$ soit  $\begin{cases} -x = -2 \end{cases}$ **Rappel**

Deux vecteurs sont égaux si et seulement si ils ont les mêmes coordonnées. C'est-à-dire première coordonnée de l'un égale première coordonnée de l'autre et deuxième coordonnée de l'un égale deuxième coordonnée de l'autre.

# **Exercice 5**

soit  $\begin{cases} x = 2 \\ 1 \end{cases}$ 

 $-y = -14$ 

 $y = 14$ 

Les coordonnées du point *M* sont  $(2; 14)$ .

**1.** • Les coordonnées du vecteur  $\overrightarrow{AB}$  sont données par :  $\sqrt{ }$  $\mathbf{I}$ *<sup>x</sup><sup>B</sup>* <sup>−</sup> *<sup>x</sup><sup>A</sup> <sup>y</sup><sup>B</sup>* <sup>−</sup> *<sup>y</sup><sup>A</sup>*  $\setminus$  $\Big\} =$  $\sqrt{ }$  $\mathbf{I}$  $-4-5$  $2 - (-4)$  $\setminus$  $\Big\} =$  $\sqrt{ }$  $\mathcal{L}$ −9 6  $\setminus$  $\mathbf{I}$ • Les coordonnées du vecteur  $\overrightarrow{AC}$  sont données par :  $\sqrt{ }$  $\mathbf{I}$ *<sup>x</sup><sup>C</sup>* <sup>−</sup> *<sup>x</sup><sup>A</sup> <sup>y</sup><sup>C</sup>* <sup>−</sup> *<sup>y</sup><sup>A</sup>*  $\setminus$  $\Big\} =$  $\sqrt{ }$  $\mathcal{L}$  $1 - 5$  $-3-(-4)$  $\setminus$  $\Big\} =$  $\sqrt{ }$  $\mathcal{L}$  $-4$ 1  $\setminus$  $\overline{1}$ •<br>/ Les coordonnées du vecteur  $\vec{u}$  sont données par :  $\mathbf{I}$  $-9 + (-4)$  $6 + 1$  $\setminus$  $\Big\} =$  $\sqrt{ }$  $\mathcal{L}$ −13 7  $\setminus$  $\overline{1}$ 

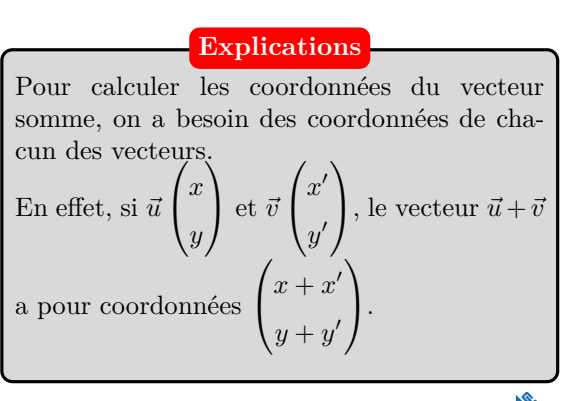

www.mathGM.fr 2

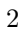

2. Si on note  $(x ; y)$  les coordonnées du point *D*, les coordonnées du vecteur  $\overrightarrow{AD}$  sont données par :

$$
\begin{pmatrix} x - x_A \\ y - y_A \end{pmatrix} = \begin{pmatrix} x - 5 \\ y - (-4) \end{pmatrix} = \begin{pmatrix} x - 5 \\ y + 4 \end{pmatrix}
$$

Les vecteur  $\overrightarrow{AD}$  et  $\overrightarrow{AB}$  +  $\overrightarrow{AC}$  sont égaux. Ils ont donc les mêmes coordonnées.

L'égalité 
$$
\overrightarrow{AD} = \overrightarrow{u}
$$
 se traduit par : 
$$
\begin{cases} x - 5 = -13 \\ y + 4 = 7 \end{cases}
$$
soit 
$$
\begin{cases} x = -13 + 5 \\ y = 7 - 4 \end{cases}
$$
soit 
$$
\begin{cases} x = -8 \\ y = 3 \end{cases}
$$
.

Les coordonnées du point *<sup>D</sup>* sont (−8 ; 3). On en déduit :

**3.** L'égalité 
$$
\overrightarrow{AD} = \overrightarrow{AB} + \overrightarrow{AC} \text{ s'écrit } \overrightarrow{AC} + \overrightarrow{CD} = \overrightarrow{AB} + \overrightarrow{AC}.
$$
 Ainsi, 
$$
\overrightarrow{AB} = \overrightarrow{CD}.
$$

Par conséquent, *ABDC* est un parallélogramme.

Le vecteur  $\overrightarrow{AB} + \overrightarrow{AC}$ , c'est le vecteur  $\vec{u}$  dont on a déjà les coordonnées. **Remarque**

#### Soient *A*, *B* et *C* trois points.  $\overrightarrow{AD} = \overrightarrow{AB} + \overrightarrow{AC}$  si et seulement si  $ABDC$  est un parallélogramme. En faisant un petit dessin, on voit très bien ce qui se passe. Faites-le ! **Règle du parallélogramme**

# **Exercice 6**

Chasles

**a.** 
$$
\vec{u} = \overrightarrow{DA} + \underbrace{\overrightarrow{BC} + \overrightarrow{CD}}_{\text{Relation de}}
$$
 =  $\overrightarrow{DA} + \overrightarrow{BD} = \underbrace{\overrightarrow{BD} + \overrightarrow{DA}}_{\text{Relation de}}$  =  $\overrightarrow{BA}$ .  
\n**b.**  $\vec{v} = \underbrace{\overrightarrow{AB} + \overrightarrow{BC}}_{\text{Relation de}}$  =  $\overrightarrow{CD} + \overrightarrow{AD} = \overrightarrow{AC} + \overrightarrow{DC} + \overrightarrow{AD} = \underbrace{\overrightarrow{AD} + \overrightarrow{DC}}_{\text{Relation de}}$  +  $\overrightarrow{AC} = \overrightarrow{AC} + \overrightarrow{AC} = 2\overrightarrow{AC}$ 

www.mathGM.fr 3

Chasles

### **Exercice 7**

La figure associée à l'exercice :

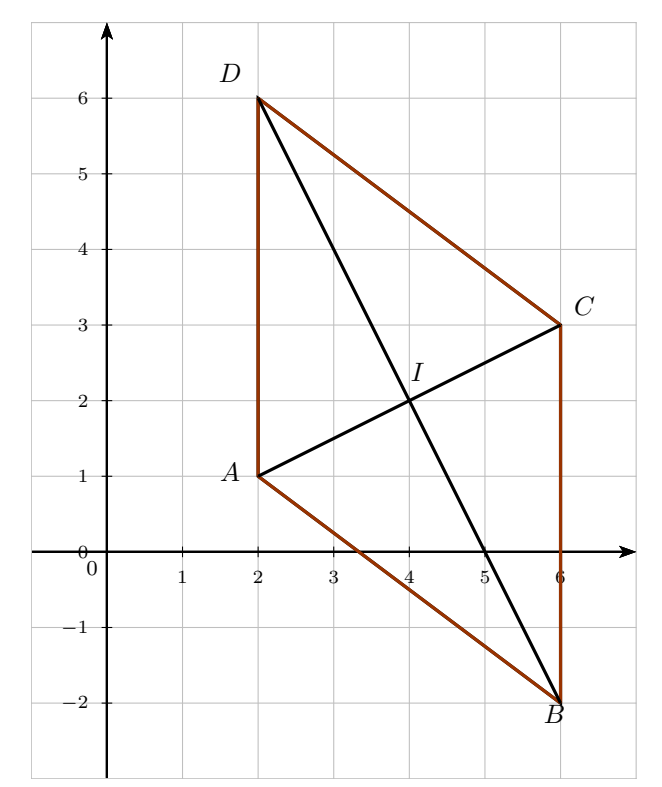

**1.** *ABCD* est un parallélogramme si et seulement si  $\overrightarrow{AB} = \overrightarrow{DC}$ .

• Les coordonnées du vecteur 
$$
\overrightarrow{AB}
$$
 sont données par :  
\n
$$
\begin{pmatrix} x_B - x_A \ y_B - y_A \end{pmatrix} = \begin{pmatrix} 6 - 2 \ -2 - 1 \end{pmatrix} = \begin{pmatrix} 4 \ -3 \end{pmatrix}
$$

• Les coordonnées du vecteur  $\overrightarrow{DC}$  sont données par :  $\sqrt{ }$  $\mathcal{L}$ *<sup>x</sup><sup>C</sup>* <sup>−</sup> *<sup>x</sup><sup>D</sup> <sup>y</sup><sup>C</sup>* <sup>−</sup> *<sup>y</sup><sup>D</sup>*  $\setminus$  $\Big\} =$  $\sqrt{ }$  $\mathcal{L}$  $6 - 2$  $3 - 6$  $\setminus$  $\Big\} =$  $\sqrt{ }$  $\mathcal{L}$ 4  $-3$  $\setminus$  $\perp$ 

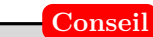

Voici une méthode rapide pour montrer qu'un quadrialtère est un parallélogramme. Ne l'oubliez pas !

Ainsi les vecteurs  $\overrightarrow{AB}$  et  $\overrightarrow{DC}$  ont les mêmes coordonnées. Ils sont donc égaux. On peut donc dire que le quadrilatère *ABCD* est un parallélogramme.

**2.** Les diagonales d'un parallélogramme se coupent en leur milieu. On calcule donc les coordonnées du milieu du segment [*AC*]. On le note *I*.

En choisissant le milieu de [*BD*], on trouve le même résultat. Heureusement ! **Remarque**

$$
x_I = \frac{x_A + x_C}{2} = \frac{2+6}{2} = 4 \text{ et } y_I = \frac{y_A + y_C}{2} = \frac{1+3}{2} = 2. \text{ Ainsi } I(4 \ ; \ 2).
$$
  
**3. a.**  $ID = \sqrt{(x_D - x_I)^2 + (y_D - y_I)^2} = \sqrt{(2-4)^2 + (6-2)^2} = \sqrt{(-2)^2 + 4^2} = \sqrt{4+16} = \sqrt{20}.$ 

- **b.** Dans le triangle *DAI*, le plus grand côté est [*AD*].
	- $AD^2 = 5^2 = 25$ .
	- $AI^2 + ID^2 = (\sqrt{5})^2 + (\sqrt{20})^2 = 25.$

On en déduit que  $AD^2 = AI^2 + ID^2$  et donc que d'après la réciproque du théorème de Pythagore, le triangle *DAI* est rectangle en *I*.

**c.** Un parallélogramme qui a ses diagonales perpendiculaires est un losange. Ainsi, *ABCD* est un losange.

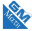